## 3 ème – Révision DNB – Scratch débranché

On donne le programme suivant qui permet de tracer plusieurs triangles équilatéraux de tailles différentes.

Ce programme comporte une variable nommée « côté ».

Les longueurs sont données en pixels.

On rappelle que l'instruction s'orienter à  $(90)$  signifie que l'on se dirige vers la droite.

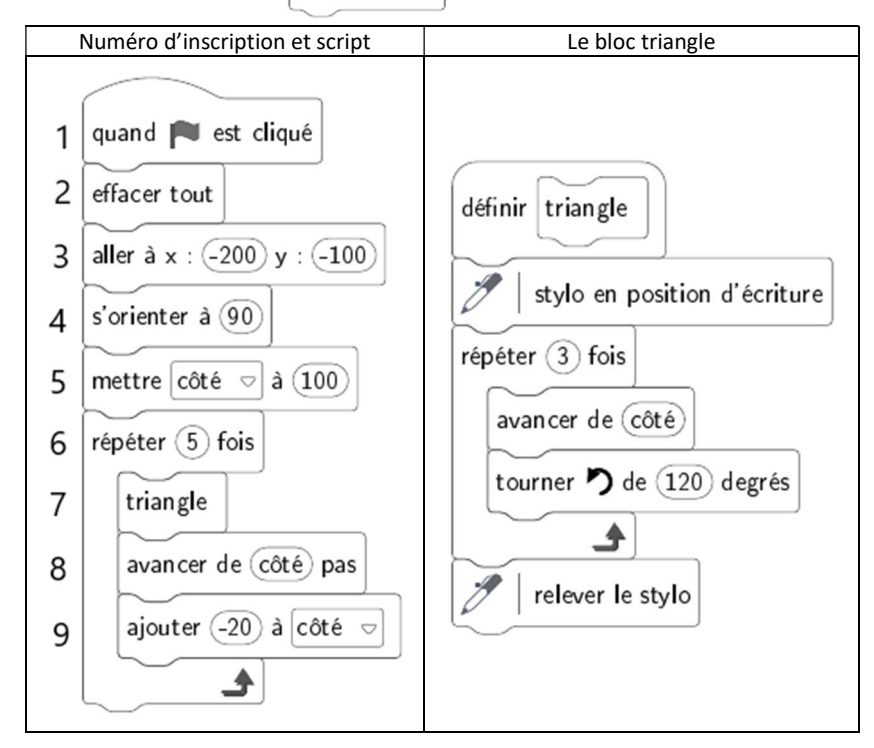

1. Quelles sont les coordonnées du point de départ du tracé ? (-200 ; -100)

- 2. Combien de triangles sont dessinés par le script ? 5 triangles
- 3. a. Quelle est la longueur (en pixels) du côté du deuxième triangle tracé ? 80 pixels
- b. Tracer à main levée l'allure de la figure obtenue quand on exécute ce script.

4. On modifie le script initial pour obtenir la figure ci-contre. Indiquer le numéro d'une instruction du script après laquelle on peut placer l'instruction  $\lim_{\text{tourner}}$   $\eta$  de 60) degrés pour obtenir cette nouvelle figure. Après la ligne 8 ou 9

On donne le programme suivant qui traduit un programme de calcul :

- 1- Montrer par un calcul que si l'utilisateur choisit 4 alors le résultat final est 9.  $(4 + 3) \times 2 - 5$
- 2- Que donne le programme de calcul quand on choisit -5 au départ ?  $(-5 + 3) \times 2 - 5 = -9$
- 3- Si on choisit  $x$  comme nombre de départ, montrer que le résultat obtenu avec ce programme sera  $2x + 1$ .

 $(x + 3) \times 2 - 5 = 2x + 6 - 5 = 2x + 1$ 

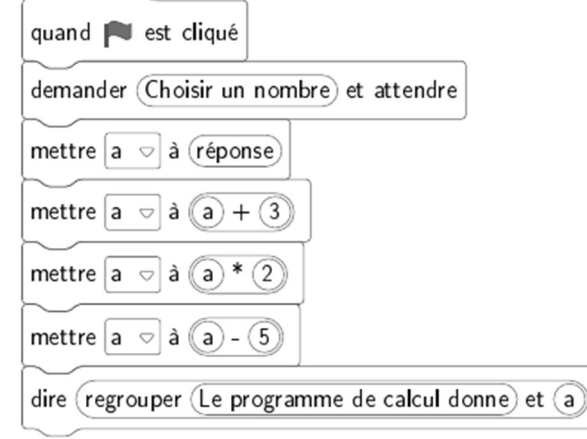

4- Quel nombre doit-on choisir au départ pour obtenir le même nombre à l'issue du programme ?  $2x + 1 = x$  ; équation à résoudre – On trouve  $x = -1$ 

Dans cet exercice,  $x$  est un nombre strictement supérieur à 3.

On s'intéresse à la figure géométrique dessinée ci-contre : un rectangle dont les côtés ont pour longueurs  $x - 3$  et  $x + 7$ .

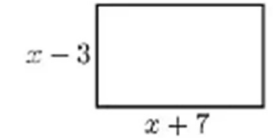

1- Démontrer que l'aire du rectangle est égale à  $x^2 + 4x - 21$ .

## A = L × l =  $(x-3)(x + 7) = x^2 + 7x -3x - 21 = x^2 + 4x - 21$

2- On a écrit le script ci-contre dans Scratch.

 On veut que ce programme renvoie l'aire du rectangle lorsque l'utilisateur a rentré une valeur de  $x$  (strictement supérieure à 3). Compléter sur cette feuille les contenus des trois parties en

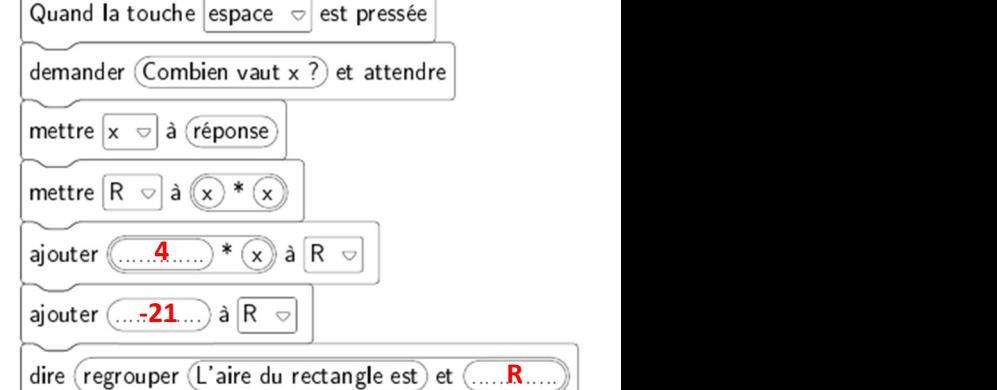

3- On a pressé la touche espace puis saisi le nombre 8. Que renvoie le programme ?

 $8^2$  + 4  $\times$  8 – 21 = 64 + 32 – 21 = 75

pointillé.